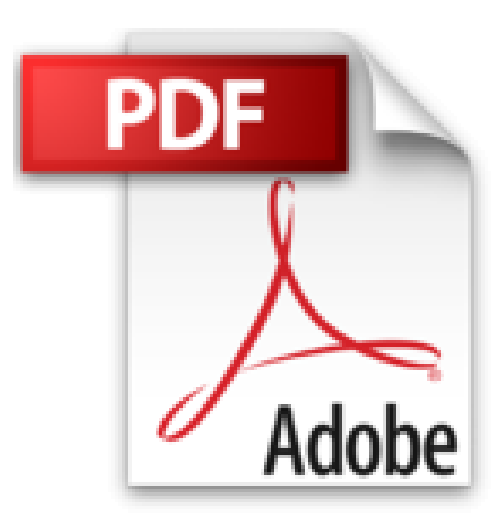

# **iPhone 6 et 6S pour les Nuls, édition poche**

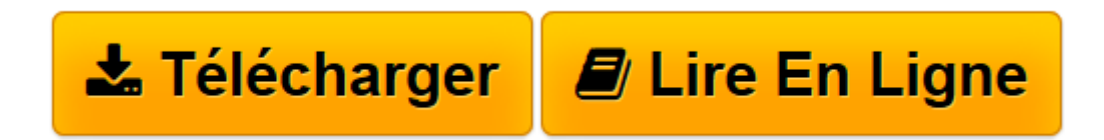

[Click here](http://bookspofr.club/fr/read.php?id=B01B5D0JW4&src=fbs) if your download doesn"t start automatically

# **iPhone 6 et 6S pour les Nuls, édition poche**

Edward C. BAIG, Bob LEVITUS

**iPhone 6 et 6S pour les Nuls, édition poche** Edward C. BAIG, Bob LEVITUS

**[Télécharger](http://bookspofr.club/fr/read.php?id=B01B5D0JW4&src=fbs)** [iPhone 6 et 6S pour les Nuls, édition poche ...pdf](http://bookspofr.club/fr/read.php?id=B01B5D0JW4&src=fbs)

**[Lire en ligne](http://bookspofr.club/fr/read.php?id=B01B5D0JW4&src=fbs)** [iPhone 6 et 6S pour les Nuls, édition poche ...pdf](http://bookspofr.club/fr/read.php?id=B01B5D0JW4&src=fbs)

## **Téléchargez et lisez en ligne iPhone 6 et 6S pour les Nuls, édition poche Edward C. BAIG, Bob LEVITUS**

Format: Ebook Kindle Présentation de l'éditeur Découvrez les nouveautés apportées par le tout dernier OS d'Apple, iOS 9

Ce livre est destiné à l'iPhone 6 et aux tout derniers modèles disponible de la gamme iPhone, les 6S et 6S Plus. Les iPhone d'Apple permettent de naviguer confortablement sur Internet grâce à une version spécifique du navigateur Safari, de recevoir des emails en direct, de gérer des rendez-vous et d'écouter de la musique comme vous le feriez sur un iPod.

Cette nouvelle version embarque un nouveau module photo et vidéo qui ravira les derniers sceptiques. Siri le module de reconnaissance vocale est également largement traité dans ce livre. Ce téléphone regorge de trésors étonnants que ce livre va vous dévoiler un à un. Cette nouvelle édition traite des toutes nouvelles fonctionnalités apportées par la dernière version de son OS, iOS 9

**Au programme :**

Découvrir l'iPhone, ses boutons et ses icônes

Les nouvelles fonctionnalités apportées par la technologie 3D Touch display

Synchroniser l'iPhone et l'ordinateur

SMS, MMS and Co

Calendrier

Calculette et horloge S'y retrouver dans l'Apple Store Faire des photos et les classer Musique et vidéo sur l'iPhone Filmer des vidéos Créer et gérer des comptes de messagerie Internet et emails Utiliser les applications Santé Télécharger et installer des applications sur l'AppStore Siri ou l'art de s'adresser à son iPhone Bourse, météo et GPS Utiliser le module Face Time Géolocalisation Les réglages les plus fins Présentation de l'éditeur

Découvrez les nouveautés apportées par le tout dernier OS d'Apple, iOS 9

Ce livre est destiné à l'iPhone 6 et aux tout derniers modèles disponible de la gamme iPhone, les 6S et 6S Plus. Les iPhone d'Apple permettent de naviguer confortablement sur Internet grâce à une version spécifique du navigateur Safari, de recevoir des emails en direct, de gérer des rendez-vous et d'écouter de la musique comme vous le feriez sur un iPod.

Cette nouvelle version embarque un nouveau module photo et vidéo qui ravira les derniers sceptiques. Siri le module de reconnaissance vocale est également largement traité dans ce livre. Ce téléphone regorge de trésors étonnants que ce livre va vous dévoiler un à un. Cette nouvelle édition traite des toutes nouvelles fonctionnalités apportées par la dernière version de son OS, iOS 9

# **Au programme :**

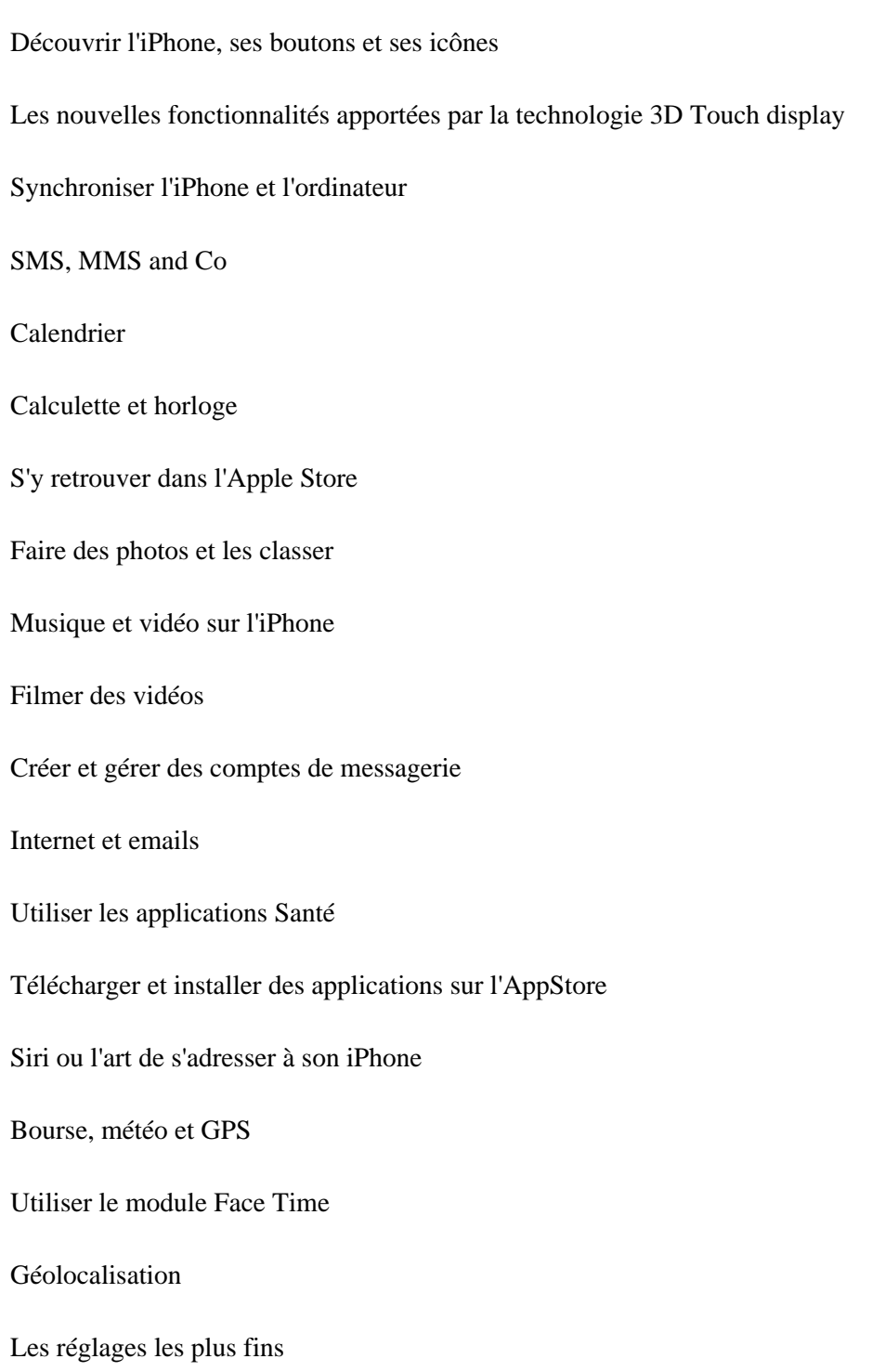

### Biographie de l'auteur

**Bob LeVitus** est le spécialiste de l'univers Mac dans la collection pour les Nuls, il est notament l'auteur de *Mac OS X Snow Leopard pour les Nuls, Des applications iPhone incroyables pour les Nuls*. Il a écrit plus de 45 livres sur l'univers du Mac et est considéré aux États-Unis comme l'un des gourous les plus éminents.

Download and Read Online iPhone 6 et 6S pour les Nuls, édition poche Edward C. BAIG, Bob LEVITUS #5CWQXVP142U

Lire iPhone 6 et 6S pour les Nuls, édition poche par Edward C. BAIG, Bob LEVITUS pour ebook en ligneiPhone 6 et 6S pour les Nuls, édition poche par Edward C. BAIG, Bob LEVITUS Téléchargement gratuit de PDF, livres audio, livres à lire, bons livres à lire, livres bon marché, bons livres, livres en ligne, livres en ligne, revues de livres epub, lecture de livres en ligne, livres à lire en ligne, bibliothèque en ligne, bons livres à lire, PDF Les meilleurs livres à lire, les meilleurs livres pour lire les livres iPhone 6 et 6S pour les Nuls, édition poche par Edward C. BAIG, Bob LEVITUS à lire en ligne.Online iPhone 6 et 6S pour les Nuls, édition poche par Edward C. BAIG, Bob LEVITUS ebook Téléchargement PDFiPhone 6 et 6S pour les Nuls, édition poche par Edward C. BAIG, Bob LEVITUS DociPhone 6 et 6S pour les Nuls, édition poche par Edward C. BAIG, Bob LEVITUS MobipocketiPhone 6 et 6S pour les Nuls, édition poche par Edward C. BAIG, Bob LEVITUS EPub

#### **5CWQXVP142U5CWQXVP142U5CWQXVP142U**